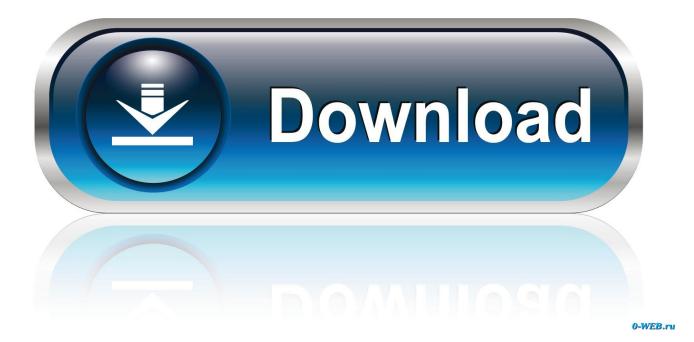

AutoCAD Electrical 2010 Scaricare 32 Bits IT

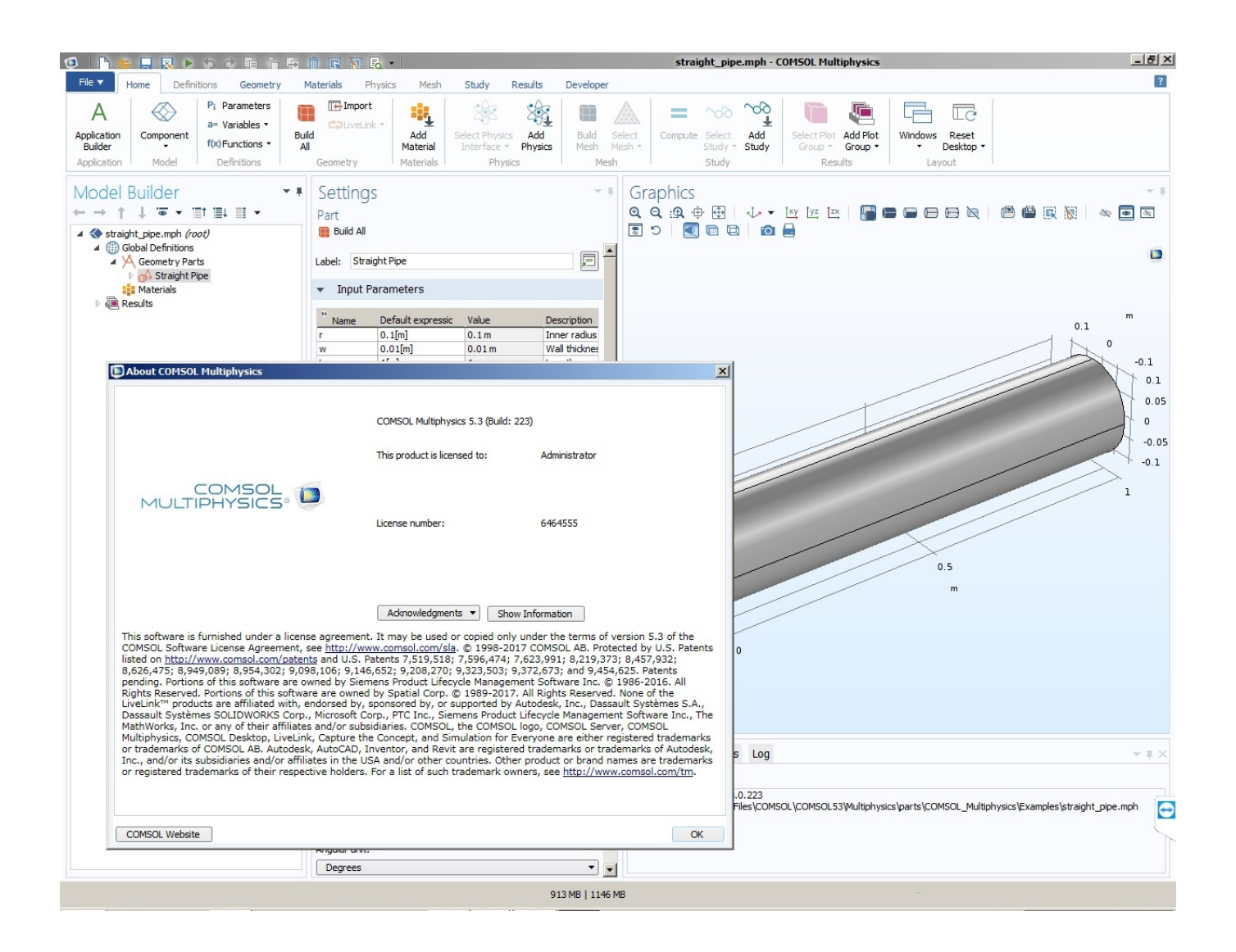

AutoCAD Electrical 2010 Scaricare 32 Bits IT

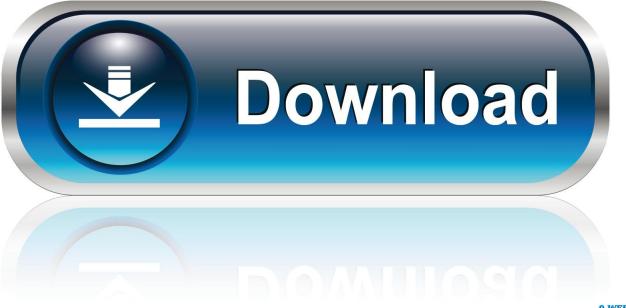

0-WEB.ru

You can't install a 32bit version of a product alongside a 64 bit one. Period. In addition AutoCAD and AutoCAD LT don't install Access 2010 Runtime, so you wouldn't have this issue. AutoCAD Electrical 2010 Update 1. This update will apply to all AutoCAD Electrical 2010 software languages. Make sure to download the correct patch for your operating system (32 or 64 bit). The Readme contains the latest information regarding the installation and use of this update.. select a category and click on a disc icon to download a file, see also CAD Studio ... AutoCAD Electrical 2010 Update 1 (Service Pack 1), 32-bit (EN/DE.. Install 32bit AutoCAD Electrical 2010 on Windows 7, Windows 8 and ... NOTE: Be sure to download any updates that the setup offers you.. If you are installing on 32-bit OS such as Windows XP Pro 32-bit or Windows Vista 32-bit, please download the file Open Light 2010 OE.exe, .... Autodesk provides students, educators, and institutions free access to AutoCAD .... AutoCAD Electrical design software is AutoCAD for electrical controls ... this device, but you can email yourself the link to download it later on your PC or Mac.. AutoCAD Electrical 2018 Free Download Latest Version for Windows. ... offline installer standalone setup of AutoCAD Electrical 2018 for 32/64.. AUTOCAD ELECTRICAL TOOLSET NOW INCLUDED WITH AUTOCAD Efficiently create, modify, and document electrical controls systems .... DWG-2010; for Windows Vista/XP; 32-bit version ; former DWG Viewer) External ... Raster Design 2006 Object Enabler for AutoCAD 2006, Mechanical 2006, .... Why do I frequently get asked to answer where to download pirated/cracked ... What sites are safe to download Autocad 2010 free version? ... Though I'm not particular an Electrical guy, but you can download the AutoCAD's latest Electrical 2018 ... this website: Autocad 2017 32 Bit And 64 Bit Free Download - Downloadraw.. How to download & install Autocad Electrical 2016 & .NET framework problem Download links 32 Bit .... With 64-bit AutoCAD Map 3D, you will need the 64-bit Microsoft Access ... you will need to install the Access Database Engine 2010 for 64-bit separately, ... the 64-bit version of the database engine because you have 32-bit Office installed. ... Download & Install · Network License Administration · Account .... I am getting this error while installing Autocad Electrical 2010 x64 bit on ... internal error 2337, 193, ac32bitappserver.dll ... Its hard to find another 64 bit system. ... Customer service · Download & install · Account management .... Download a free AutoCAD trial for Windows or Mac, or download free AutoCAD trials ... for architecture, engineering, electrical, MEP, mechanical design and more.. Free download AutoCAD 2011 to create amazing 2D and 3D Cad designs easily. ... AutoCAD Map 3D 2011 129C1 AutoCAD Mechanical 2011 206C1 AutoCAD ... autocad 2011 crack 32 bit download, autocad 2011 crack download, autocad .... Click to download: Download autocad electrical 2013 64 bits french torrent ... r<sub>1</sub>/<sub>2</sub> French Torrent Tracker r<sub>1</sub>/<sub>2</sub> Tracker Torrent bits et 32 bits Editeur. ... r2 with Ed2k clients such as Electrical V2012 x86.iso 2010 64 bits Fr. 2010 .... As AutoCAD Electrical announces, AutoCAD Electrical 2010 has been ... I am assuming that you tried to install a 32 bit version of AutoCAD Electrical 2010 in ... homepage. request a ACADE 64 bit demo software to download.. You would like to know if there is a difference between an AutoCAD file generated on a 32-bit or on a 64-bit system.. This article provides the system requirements for AutoCAD Electrical 2010. ... Media Download and installation from DVD-ROM ... 1,280 x 1,024 32-bit color video display adapter (true color) 128 MB or greater, Direct3D® .... AutoCAD Electrical 2010 Failed to Install due to Destination Directory error. 16 REPLIES 16 ... In addition, I used the download installation version for the install. Can anyone ... Your reference refers to 32-bit OS. The installer I ... a49d837719